# **VYUŽITÍ MATLABU PRO TESTOVÁNÍ STRATEGIÍ A OBCHODOVÁNÍ NA FINANČNÍCH A DERIVÁTOVÝCH TRZÍCH**

### *M. Pavelka*

## Fakulta dopravní ČVUT, Konviktská 20, Praha 2

#### **Abstrakt**

**Je podán přehled nejrozšířenějších platforem pro obchodování a pro testování strategií, jejich výhody a nevýhody a způsoby spolupráce s Matlabem. Je prezentováno vlastní řešení pro tvorbu a testování strategií a jeho implementace v Matlabu, je popsáno uživatelské rozhraní a funkce jednotlivých komponent. Je diskutována problematika napojení Matlabu na brokery a úskalí obchodování z Matlabu.**

### **1 Motivace**

V posledních desetiletích došlo k otevření finančních a kapitálových trhů a k dramatickému snížení vstupních a transakčních nákladů. Možnost obchodovat na finančních trzích dnes nabízí řada společností. Druhou stranou tohoto vývoje je skutečnost, že obchodování je stále těžší. S větší a větší měrou je využíváno algoritmických postupů a automatizovaných obchodních systémů. S plnou odpovědností můžeme říci, že finančním trhům vládne Červená Královna [1](#page-0-0) . Například v roce 2006 byla jedna třetina amerických a evropských akcií obchodována prostřednictvím automatizovaných obchodních systémů, pro rok [2](#page-0-1)010 se předpokládá nárůst na 50%<sup>2</sup>. V roce 2006 na Londýnské burze bylo 40% všech pokynů tvořeno algoritmickými obchodními systémy, na rok 2007 je předpovídán nárůst na 60%. Penetrace algoritmických a plně automatizovaných obchodních systémů na amerických burzách je ještě vyšší. Algoritmicky dané pokyny tvořilo například na forexu 25% ze všech pokynů.<sup>[3](#page-0-2)</sup>

Klasické nástroje pro testování strategií a studium časových řad nevyhovují, proto bylo přikročeno k tvorbě vlastního řešení, které je v práci prezentováno. V následujících kapitolách je podán přehled některých řešení a možnosti jejich spolupráce s Matlabem. Dále je popsáno vlastní řešení. Na závěr je diskutována problematika napojení Matlabu na brokera a přednosti a nedostatky Matlabu pro tento typ aplikace.

## **2 Software pro testování strategií a jeho interakce s Matlabem**

Pro obchodování na finančních trzích je potřeba prostředí na zadávání pokynů a prostředí na testování strategií. Takových programů je velký výběr, nicméně i tak je leckdy obtížné vybrat si konkrétní produkt. Většina programů pro obchodování jsou proprietární a vázané na konkrétní brokerskou společnost. Tato prostředí často neumožňují testování strategií a nebo je umožňují jen v omezené míře. Na druhé straně nástroje určené pro testování strategií často neumožňují živé zadávání příkazů u daného konkrétního brokera. Algoritmické obchodování vyžaduje často výpočetní výkon na který proprietární nástroje pro backtesting (testování strategií) nejsou stavěné.

Například Track 'n Trade Pro, nyní ve verzi 5.0 od společnosti Gecko Software <http://www.geckosoftware.com/> je zástupcem klasického software pro technickou analýzu komodit a opcí. Jedná se o uzavřený systém kde napojení na Matlab není možné.

Amibroker <http://www.amibroker.com/> je populární nástroj primárně určený na technickou analýzu akcií. Obsahuje vestavěný programovací jazyk AFL. Interakce s Matlabem je možná pomocí dll. Bližší informace nejsou k dispozici.

<span id="page-0-0"></span><sup>1</sup> Červená Královna je termín z evoluční biologie, popisující evoluční závody ve zbrojení. Termín je vypůjčen z knihy Alenka za zrcadlem od Lewise Carrola Ve světě Červené Královny je svět v pohybu, Alenka musí běžet aby zůstala na místě.

<span id="page-0-1"></span><sup>&</sup>lt;sup>2</sup> [The Ultimate Money Machine,](http://www.iran-daily.com/1386/2836/html/focus.htm) Iran Daily May 7, 2007

<span id="page-0-2"></span><sup>&</sup>lt;sup>3</sup> A London Hedge Fund [That Opts for Engineers, Not M.B.A.'](http://www.nytimes.com/2006/08/18/business/worldbusiness/18man.html?ex=1313553600&en=b2fee1b41c85af15&ei=5088&partner=rssnyt&emc=rss)s by Heather Timmons, August 18, 2006

Velmi populárním nástrojem pro testování strategií byl svého času Wealth-Lab [http://www.wealth-lab.com](http://www.wealth-lab.com/) . Nyní popularita tohoto programu poklesla jelikož jeho poslední verze je vázána na společnost Fidelity Investment <https://www.fidelity.com/>a neumožňuje interakci s ostatními společnostmi. Nicméně i tak je toto prostředí značně populární, starší verze jsou stále udržované a aktualizované. Program byl napsán v Borland Delphi. a je určen především pro akcie, nicméně je možné testovat i futures a forex. Spojení s Matlabem zajišťuje samostatný modul MatlabLink [http://sourceforge.net/projects/wlmllink/,](http://sourceforge.net/projects/wlmllink/)

Jedním z nejpopulárnějších nástrojů využívaným profesionálními obchodníky je bezesporu TradeStation od společnosti TradeStation Securities [http://www.tradestation.com/default\\_2.shtm.](http://www.tradestation.com/default_2.shtm) Jedná se o vyspělé prostředí se samostatným programovacím jazykem Easy Language. Spojení s Matlabem zajišťuje komerčně dodávaný ts-link [http://www.traderssoft.com/sys/tsmll/.](http://www.traderssoft.com/sys/tsmll/)

Podobnou funkčnost jako TradeStation má i konkurenční produkt Genesis Trade Navigator od společnosti Genesis Financial Technologies [http://www.genesisft.com/.](http://www.genesisft.com/) Genesis Trade Navigator Platinum je vyspělé softwarové řešení pro obchodování komodit, akcií či forexu. Nabízí mnoho nástrojů pro technickou analýzu, je dodáván s historickými daty. Disponuje vlastním programovacím jazykem TradeSense. Program lze použít též pro automatizované obchodování. Napojení na Matlab je možné prostřednictvím dll, není mi známo že by existovalo hotové dostupné řešení.

Pro obchodování na forexu se nejčastěji používá VT Trader [http://www.cmsfx.com/,](http://www.cmsfx.com/) zde je možné napojení přes API, které je volně dostupné.

Dalším nástrojem obchodníky na forexu hojně používaným je MetaTrader [http://www.metaquotes.net/.](http://www.metaquotes.net/) Tento nástroj má ve verzi 3 volně dostupné API. Bohužel pro verzi 4 na kterou většina brokerů přešla volné API není k dispozici. Napojení na Matlab je u tohoto populárního produktu komplikované. Publikované řešení<http://articles.mql4.com/440> je značně nepraktické.

V závěru se dá říci, že pro napojení Matlabu na ostatní programy používané v trading komunitě je využíváno dll knihoven, COM objektů, ActiveX komponent případně DDE spojení. Nicméně filozofie klasických nástrojů pro obchodování a testování strategií je jiná a spojení s Matlabem bývá často těžkopádné.

#### **3 Backtesting strategií v Matlabu**

Motivací pro tvorbu programu na testování strategií napsanou výhradně v Matlabu byly nedostatky všech ostatních řešení, respektive jiný způsob myšlení autorů komerčně dodávaných produktů. Inspirací pro projekt byl program Wealth-Lab. Na obrázku [Obr.](#page-2-0) 1 vidíme náhled na hlavní okno programu.

Vlastní mechanismus tvorby strategií je několikastupňový, vidíme jej na [Obr.](#page-3-0) 2.. Data z jednotlivých trhů jsou v poli buněk (cell array), pro každý trh jedna buňka. Data z každého trhu jsou uložena ve sloupcových maticích, v prvním sloupci je čas, v dalším jsou pak otevírací, nejvyšší, nejnižší a zavírací cena (Open, High, Low, Close), a případně následují další sloupce (objem - Volume, Open Interest ).

V prvním stupni je vytvořen systém indikátorů nebo prediktivní mechanismus Kombinací indikátorů se volí strategie. Jeho výstupem je matice o počtu sloupců odpovídající počtu vybraných indikátorů, o délce rovnající se délce vybrané časové řady.

Následně jsou indikátory převedeny na obchodní pokyny. Tento převod je prováděn pomocí pravidel a parametrů, jak je při optimalizaci strategií obvyklé. Každá strategie má několik volných parametrů které mohou být optimalizovány. Obchodní pokyny tvoří matici o třech sloupcích, první sloupec je společný pro vstup do krátké i do dlouhé pozice, další dva sloupce jsou pro výstupy z krátkých a pro výstupy z dlouhých pozic.

Dalším krokem je vlastní výpočet chování strategie. Tento krok je ve stávající implementaci značně pomalý. Jeho výstupem je jednak chování strategie (account balance na [Obr.](#page-2-0) 1 dole) jednak seznam obchodů a charakteristiky jednotlivých obchodů (vpravo v tabulce nahoře). Tyto údaje je možné kopírovat do schránky a dále zpracovávat. Nastavení parametrů pro danou strategii je možné provádět jednak ručně (v rámu vpravo), jednak pomocí optimalizace. Pro tento účel se osvědčila funkce patternsearch.

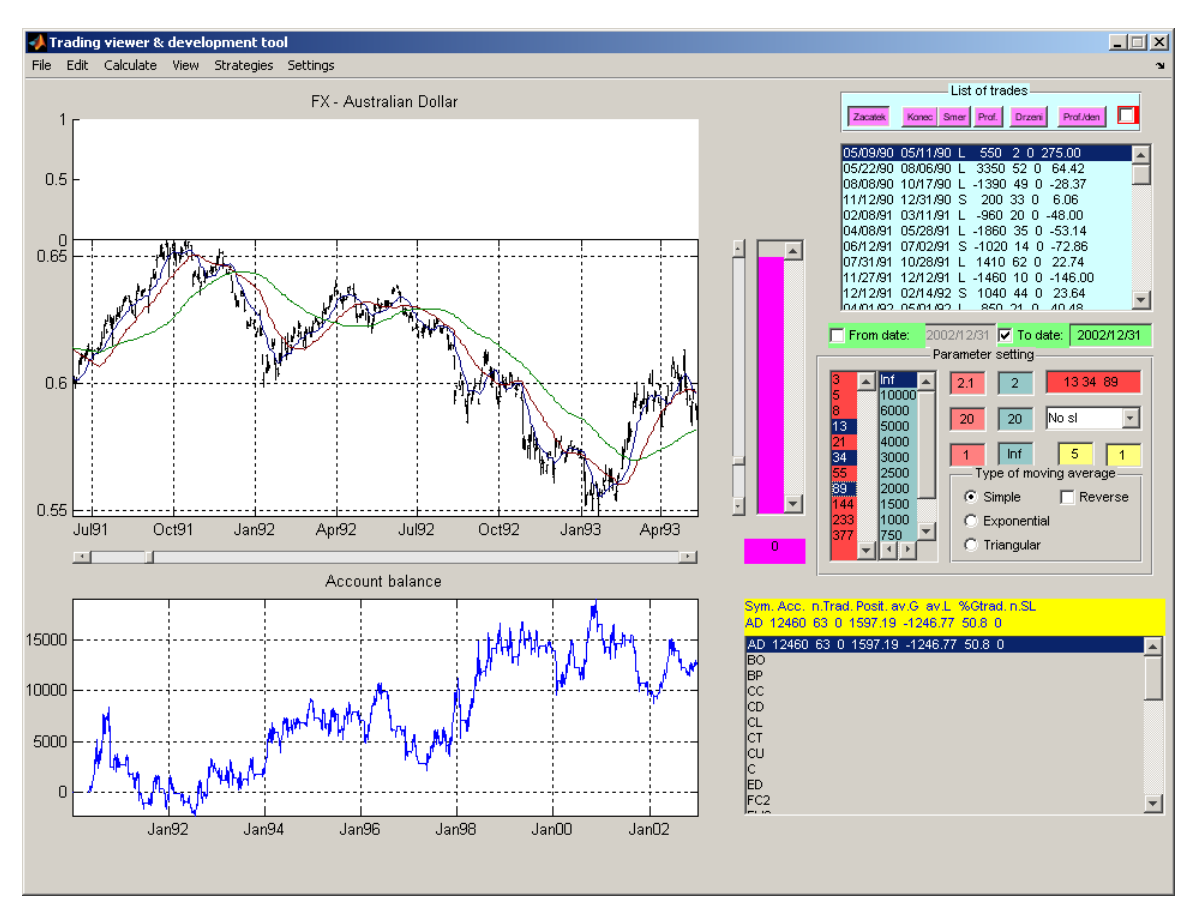

<span id="page-2-0"></span>**Obr. 1 Náhled na hlavní okno programu. Vlevo nahoře je hlavní okno s cenovým grafem a dvěma indikátory, pod ním je vývoj account balance dané strategie. Vpravo dole je seznam trhů a vpravo nahoře je seznam obchodů které daná strategie uskutečnila.**

Dále je možné jednoduché rozdělení dat na dvě části a testování vítězných strategií na out-ofsample datech. Danou strategii je možné testovat a optimalizovat i na dalších trzích.

## **4 Poznámky k napojení Matlabu na brokera.**

Pokud se jedná o živé obchodování, nikoliv tedy o testování strategií na historických datech, klíčovou úlohu hraje komunikace se zdrojem dat (který může být nezávislý, ale nejčastěji se jedná o data od samotného brokera), a zadávání obchodních příkazů. Pokud jede o samostatné poskytovatele dat, řešením je datafeed toolbox který umožňuje pohodlně získávat data od některých poskytovatelů. V případě vlastního napojení na brokera a zadávání obchodních příkazů přímo z matlabu je situace značně složitější .

Ne všichni brokeři umožňují obchodování jinak než skrze jejich vlastní proprietární platformu. (Mezi našimi českými brokery, pokud je mi známo, není jediná společnost která by toto umožňovala). I u zahraničních společností je poskytování veřejného API málo obvyklé.

Nejznámější z discount brokerů je společnost Interactive Brokers [\(http://www.interactivebrokers.com\)](http://www.interactivebrokers.com/), která zdarma poskytuje Activex, C++ a Java API. Proto pro tuto společnost existuje mnoho řešení napojení na různé obchodní platformy. Pokud jde o obchodování z Matlabu skrze Interactive Brokers, v současné době jsou dostupná dvě komerční řešení. Jedno z nich lze (bylo možno) nalézt na stránkách [http://www.gloriosia.com](http://www.gloriosia.com/) . Tyto stránky jsou v současné době nefunkční, zdá se že společnost Gloriosia nebere nové zákazníky. Nicméně je možné s autorem řešení Dr. Erkingerem) dohodnout jeho nákup (pronájem). Další rozhraní poskytuje Dr Batthala Shivakumar <http://www.exchangeapi.com/> . Porovnání obou rozhranní není k dispozici.

Z dalších brokerů poskytujících API je nutno jmenovat MBTrading [http://www.mbtrading.com/.](http://www.mbtrading.com/) Z forex brokerů poskytuje API například Oanda [http://www.oanda.com/,](http://www.oanda.com/) nicméně jejich API je placené (500 USD/ měsíc)

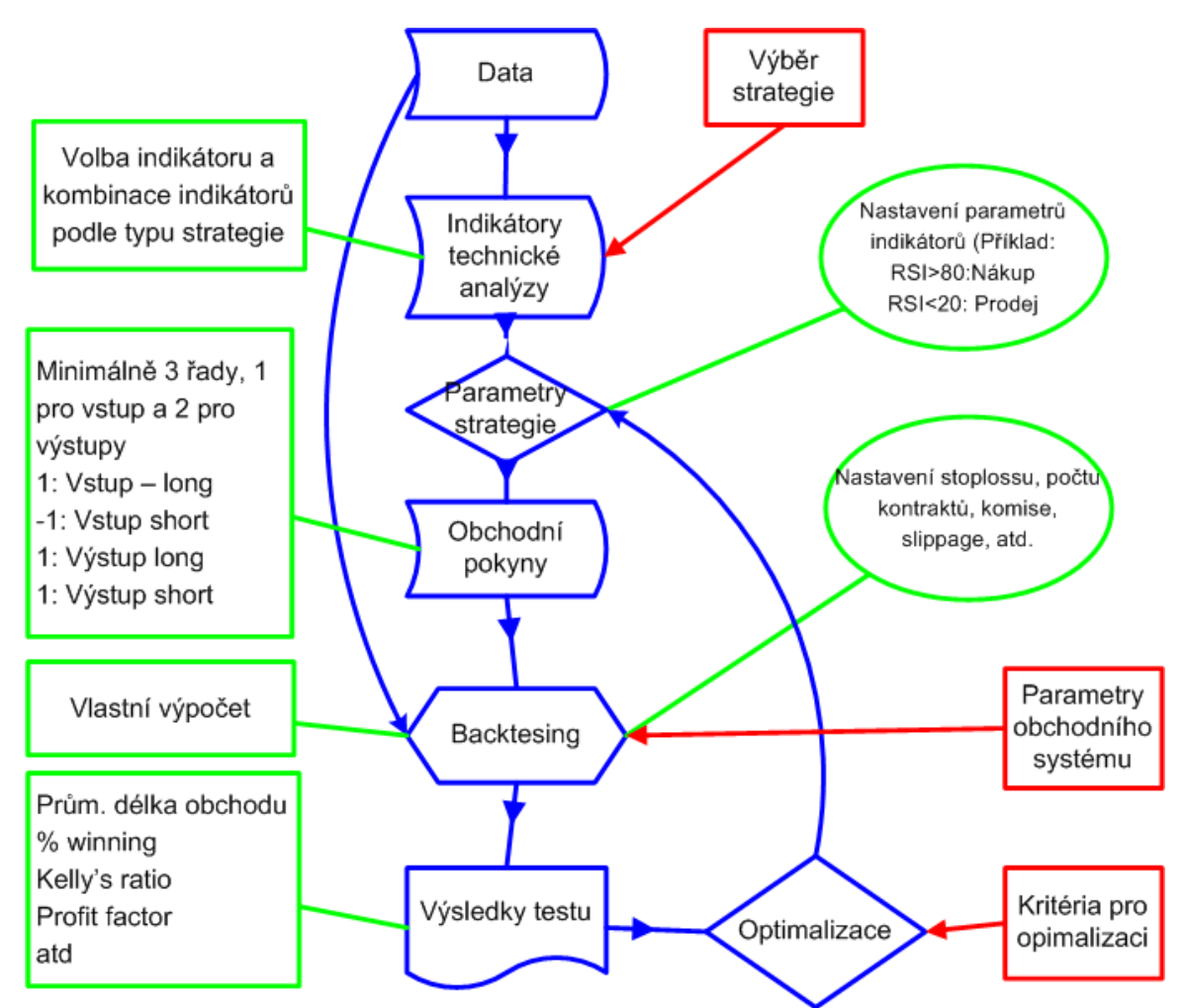

<span id="page-3-0"></span>**Obr. 2 Řešení pro backtesting. Modře je datový tok a transformace, zeleně jsou poznámky a vysvětlení, červeně jsou vstupy a uživatelské nastavení.**

## **5 Závěr**

V příspěvku bylo předvedeno řešení testování strategií v programovém prostředí Matlab, a byla zrevidována současná situace zapojení Matlabu do tohoto druhu činnosti. Závěrem je nutno konstatovat následující skutečnosti:

- Přestože Matlab je nástroj pro rychlý vývoj aplikací, vytvoření nástroje pro backtesting který by obsahoval alespoň základní funkcionalitu představuje značné množství práce

Výhody Matlabu pro tento typ projektu:

- Existence specializovaných toolboxů (neural network, wavelet, statistic, optimization, gentic)
- Snadná přístupnost a snadné vyhodnocování výsledků obchodování
- Snadné programování i komplexních strategií

Nevýhody Matlabu pro tento typ projektu:

- Málo indikátorů pro technickou analýzu, tyto je nutno doprogramovat ručně
- Ve srovnání se specializovanými nástroji jsou u Matlabu slabé možnosti vizualizace.
- Standardními prostředky lze vytvořit jen málo přívětivé uživatelské rozhraní (řešením je integrovat do projektu další ovládací prvky z jazyka Java)
- Malá rychlost některých operací (řešením je přepsat kritické části kódu)

Miroslav Pavelka, FD ČVUT, Konviktská 20, Praha 1 e: mail: [m.pavelka@sh.cvut.cz](mailto:m.pavelka@sh.cvut.cz)